## Download the microsoft powerpoint program starter

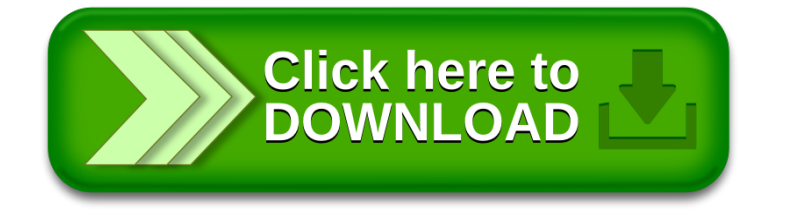